Les acteurs du modèle. Choisir les critères d'apparence (une icône ou choisir une image) de déplacement, la probabilité de déplacement, la demi vie et le mode de déplacement. Il est toujours possible de modifier ensuite ces critères.

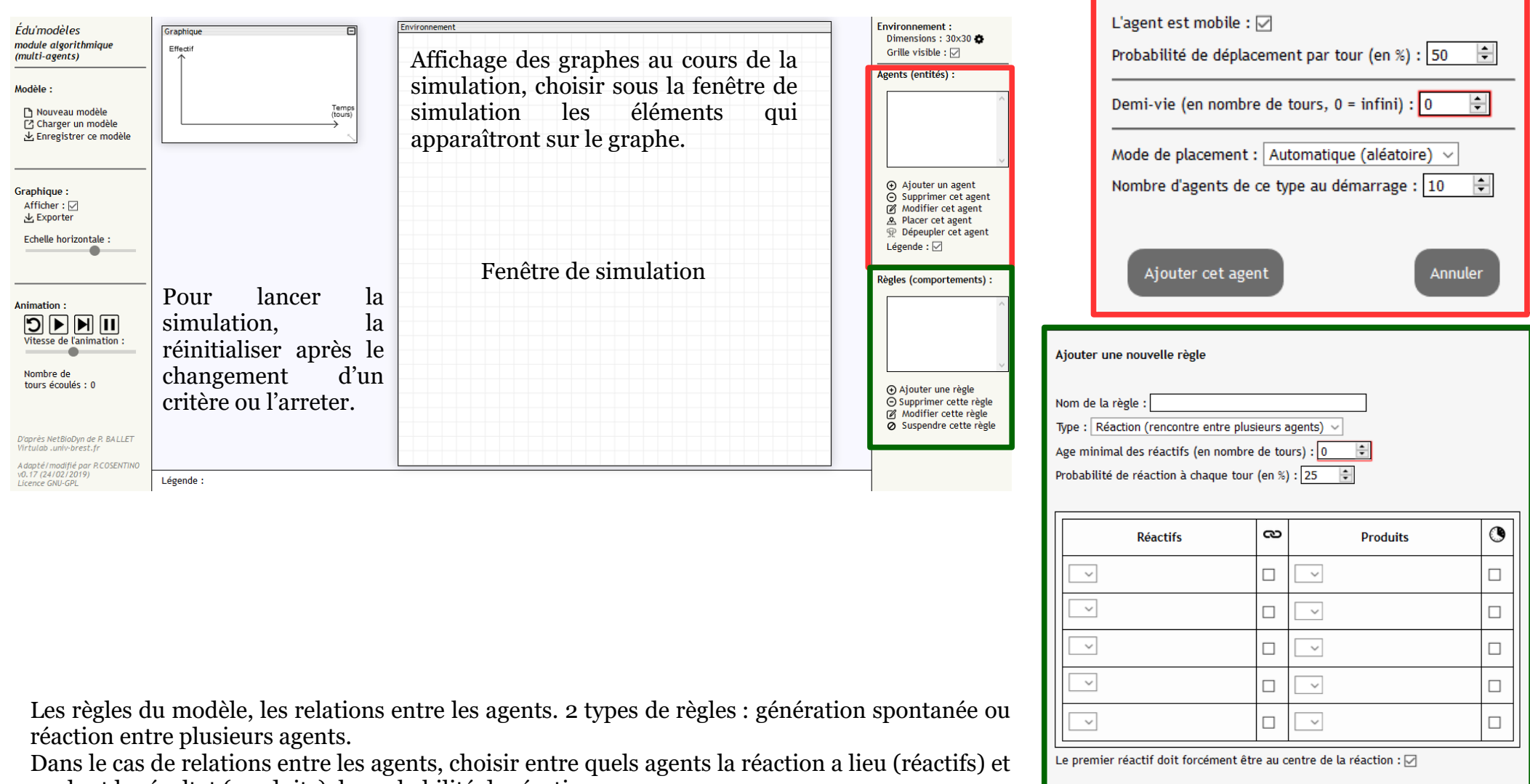

Saisie d'un nouvel agent

Apparence :  $\boxed{\text{Carré plein } \checkmark}$ 

Nom de l'agent :

Couleur:

Ajouter cette règle

quel est le résultat (produits), la probabilité de réaction.